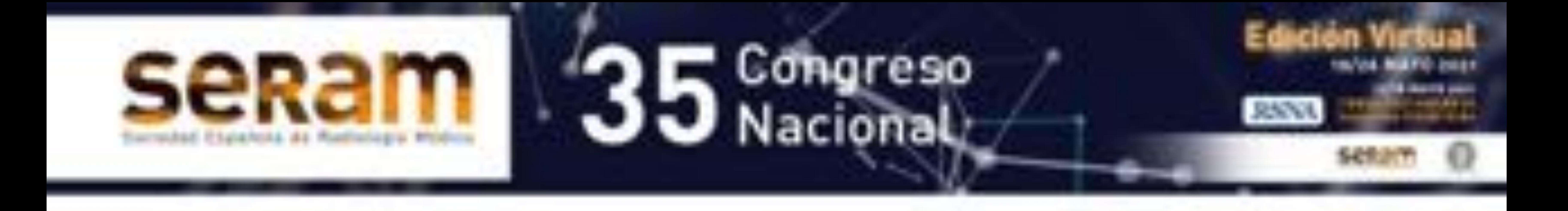

## Mastitis

## granulomatosa

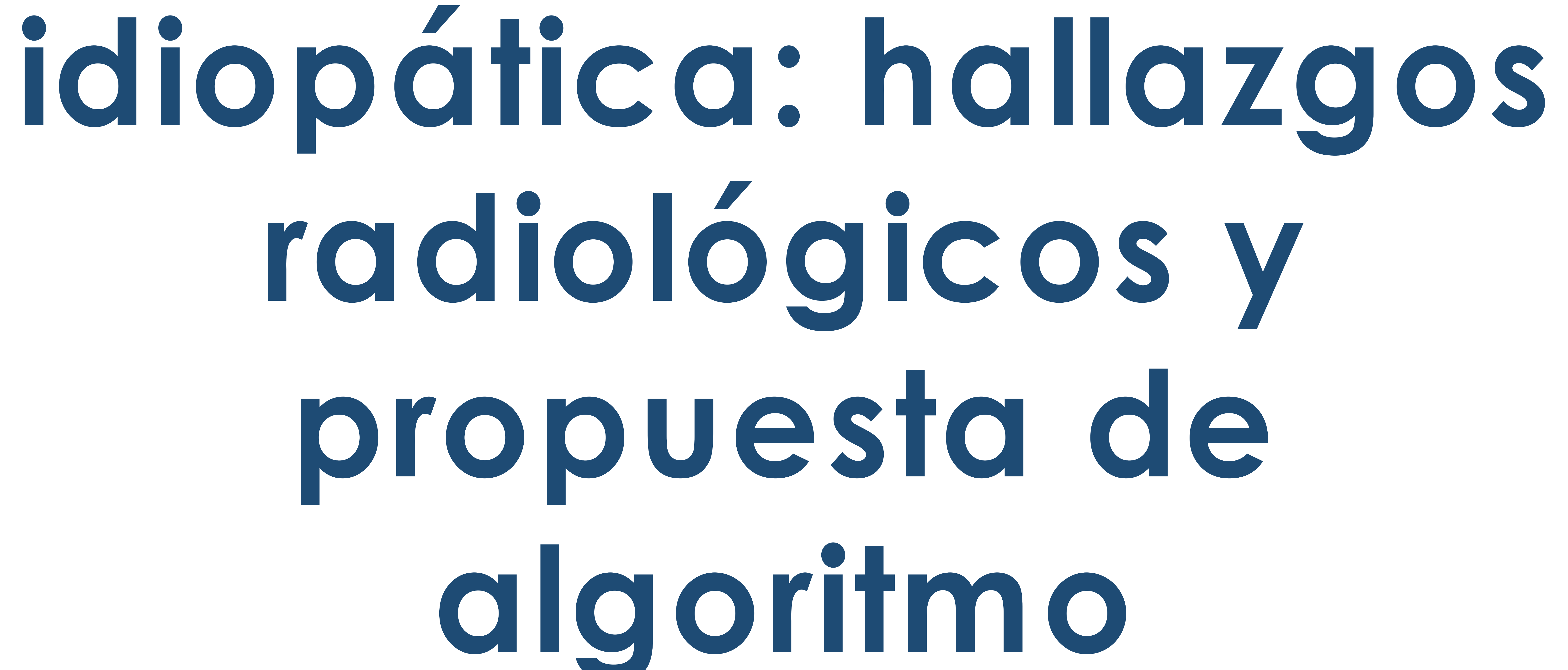

# diagnóstico

Martiel Marcé Manrique Zegarra<sup>1,2</sup>, Óscar Bueno Zamora<sup>1</sup>, Daniel Sánchez García<sup>1,</sup> María

#### Fernanda Arenas García<sup>1</sup>, Francisco Olcoz Monreal<sup>1</sup> Elsa García Laborda1

#### <sup>1</sup>Hospital General Universitario Gregorio Marañón, Madrid. 2martielmarce92@gmail.com

### **Objetivos docentes:**

- Describir los hallazgos radiológicos de la mastitis granulomatosa idiopática
- Proponer un algoritmo diagnóstico para su manejo

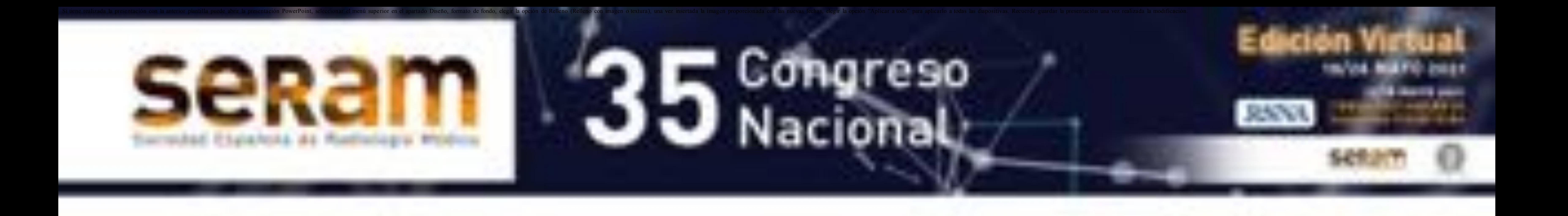

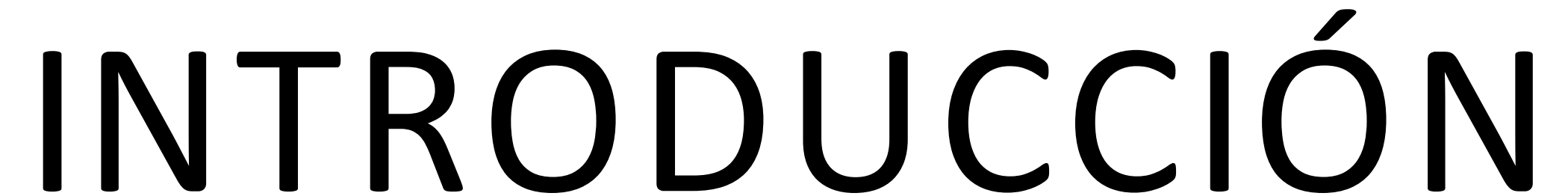

### 1.Definición

- La mastitis granulomatosa idiopática es una enfermedad crónica inflamatoria benigna muy poco frecuente y de etiología desconocida.
- Generalmente afecta a mujeres en edad reproductiva

 Histológicamente se observa tejido mamario extensamente infiltrado por células inflamatorias, con reacción granulomatosa no caseificante con células gigantes y formación de microabscesos.

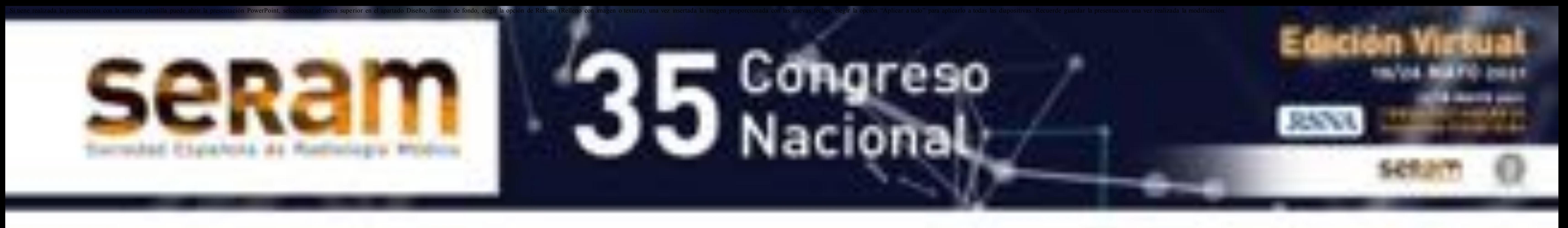

#### **INTRODUCCIÓN**

- 2. Cuadro clínico
- භLos síntomas son similares a los descritos en otras entidades inflamatorias mamarias y en
	- el cáncer de mama.
- භLas formas de presentación más frecuentes son masa palpable dolorosa, mastalgia y
	-

#### alteraciones inflamatorias cutáneas.

භPuede presentar adenopatías axilares.

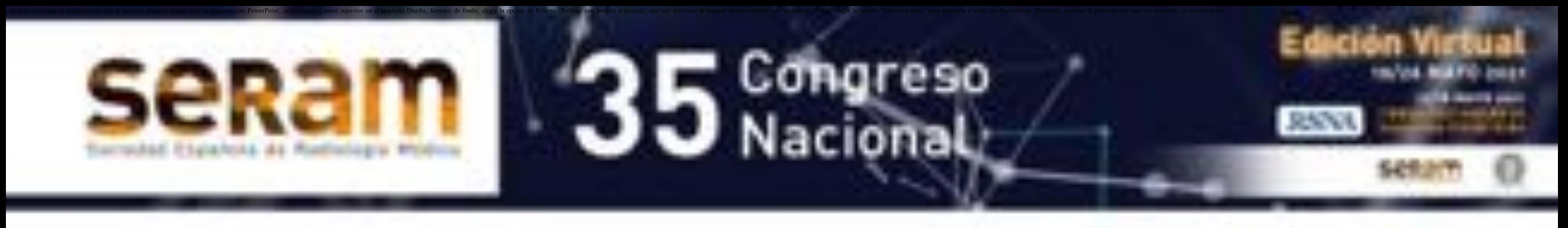

#### **HALLAZGOS RADIOLÓGICOS** 1. Ecografía

- Se puede presentar como:
	- භMasa irregular hipoecoica con extensiones tubulares o colecciones confluentes con extensiones tubulares
	- භMasa con orientación paralela, de margen

circunscrito o no circunscrito

- භHallazgos asociados: Engrosamiento
	- cutáneo, edema y adenopatías axilares.
- භEl estudio Doppler puede mostrar aumento del flujo en la lesión y parénquima circundante.

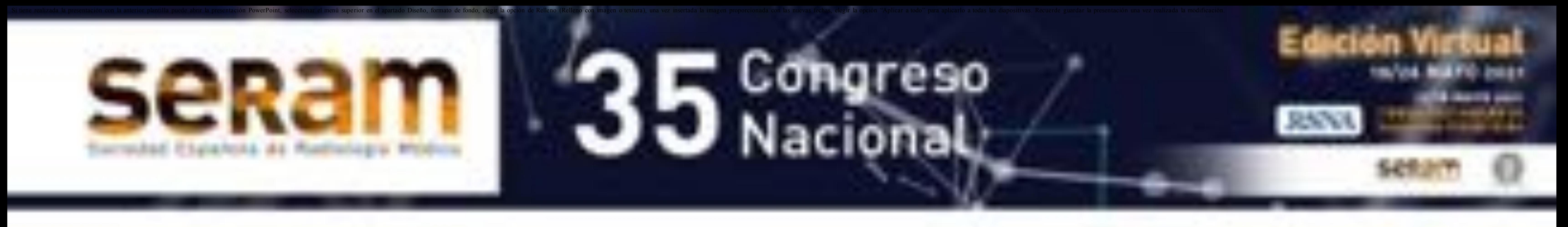

#### **HALLAZGOS ECOGRÁFICOS**

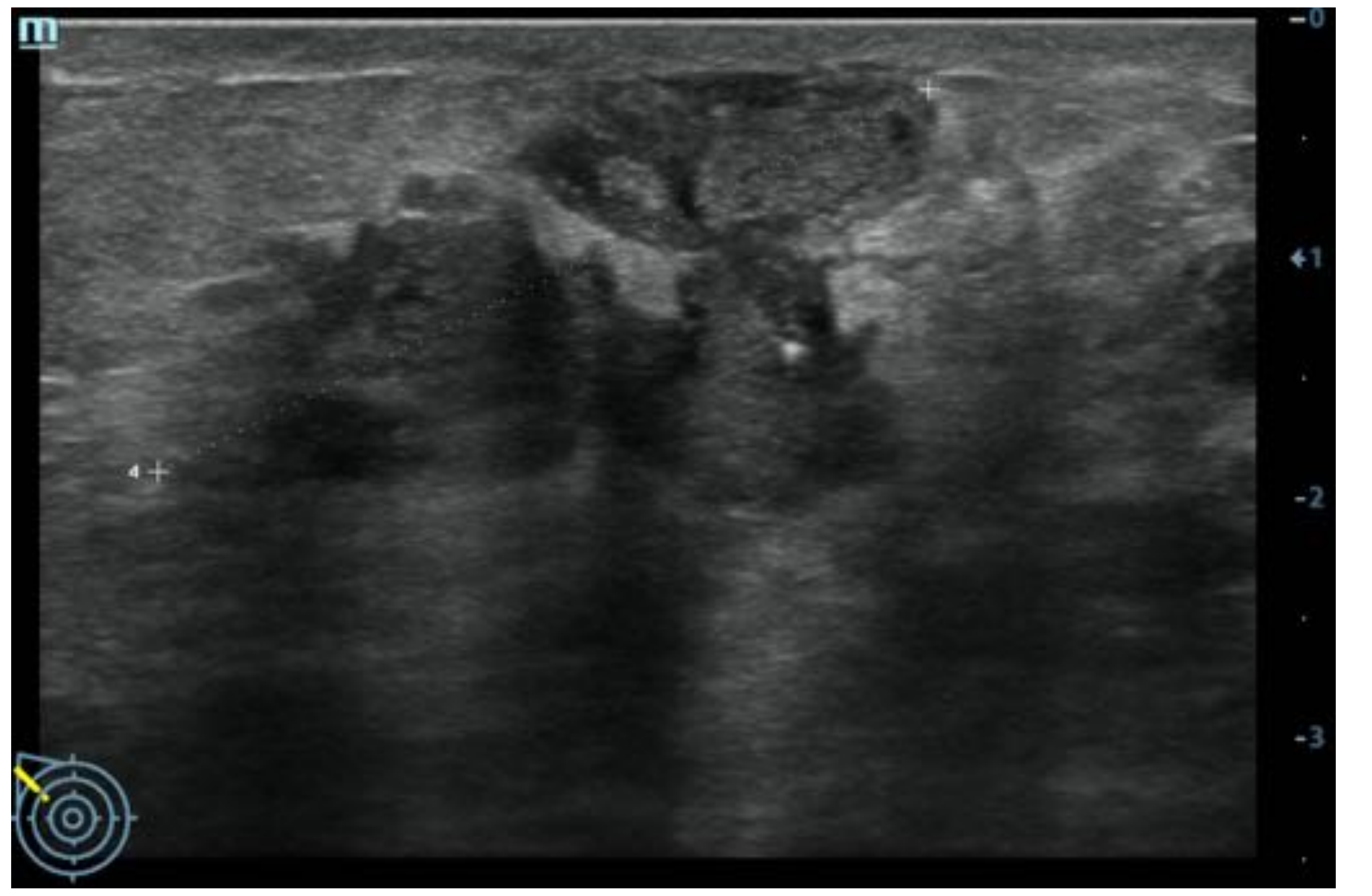

#### Colecciones confluyentes con extensiones

### tubulares en región retroareolar de la mama

derecha.

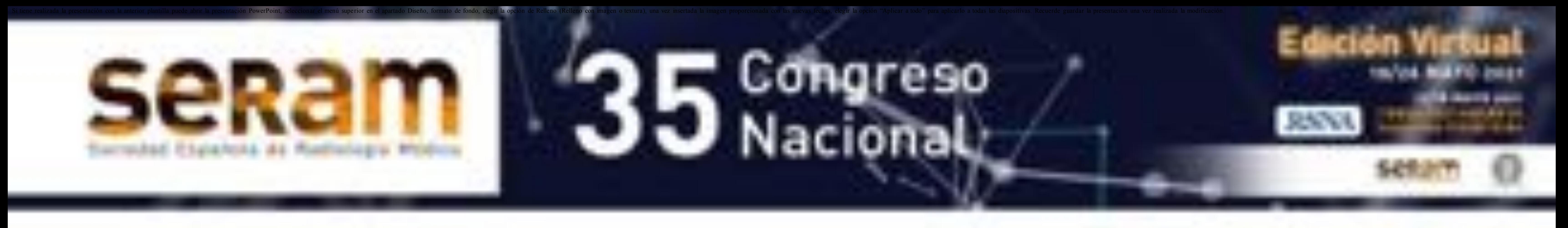

### **REVISIÓN DEL TEMA HALLAZGOS ECOGRÁFICOS**

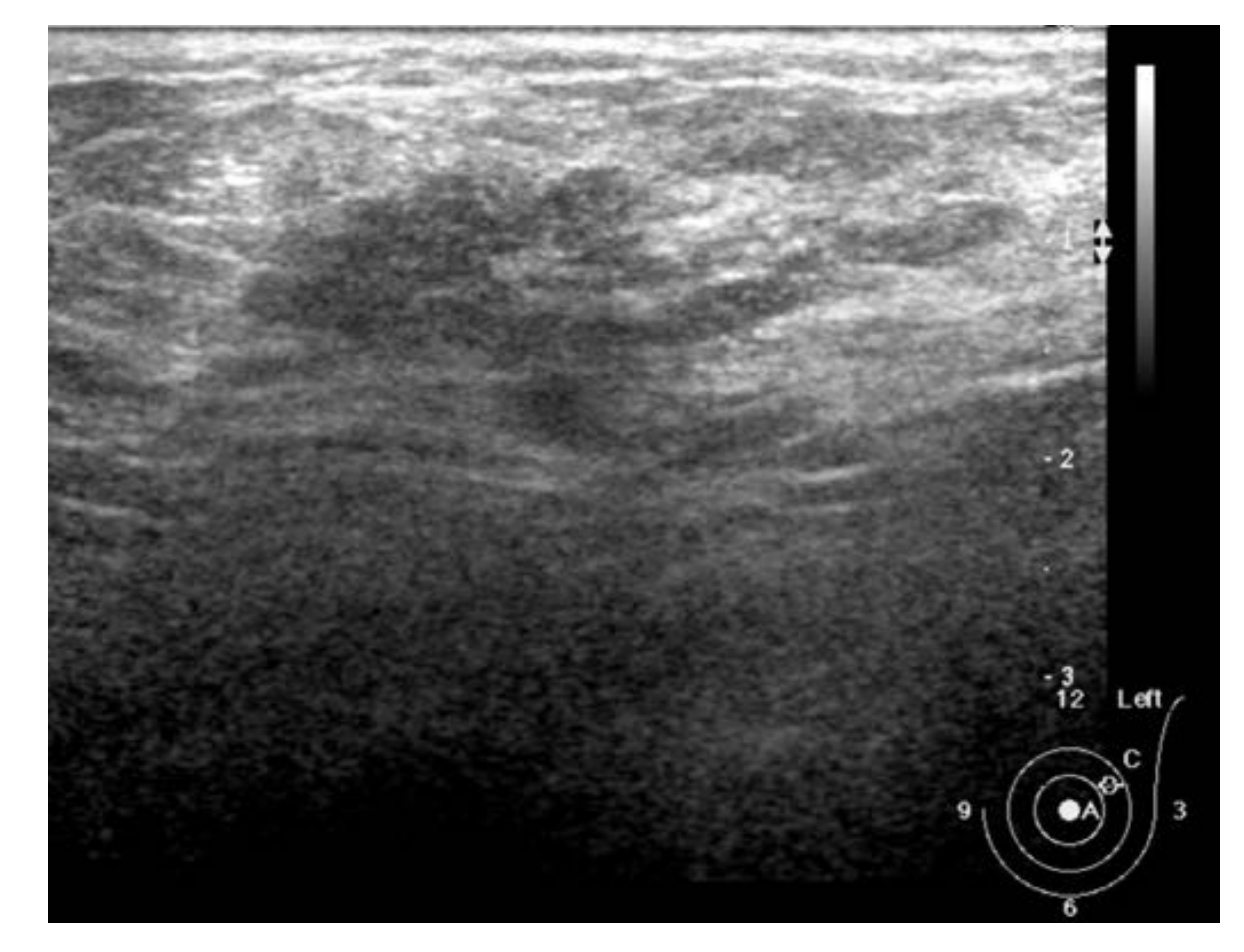

#### Nódulo hipoecoico con orientación paralela a la piel, de morfología irregular (lobulaciones) en el CSE de la mama izquierda, con adenopatías axilares

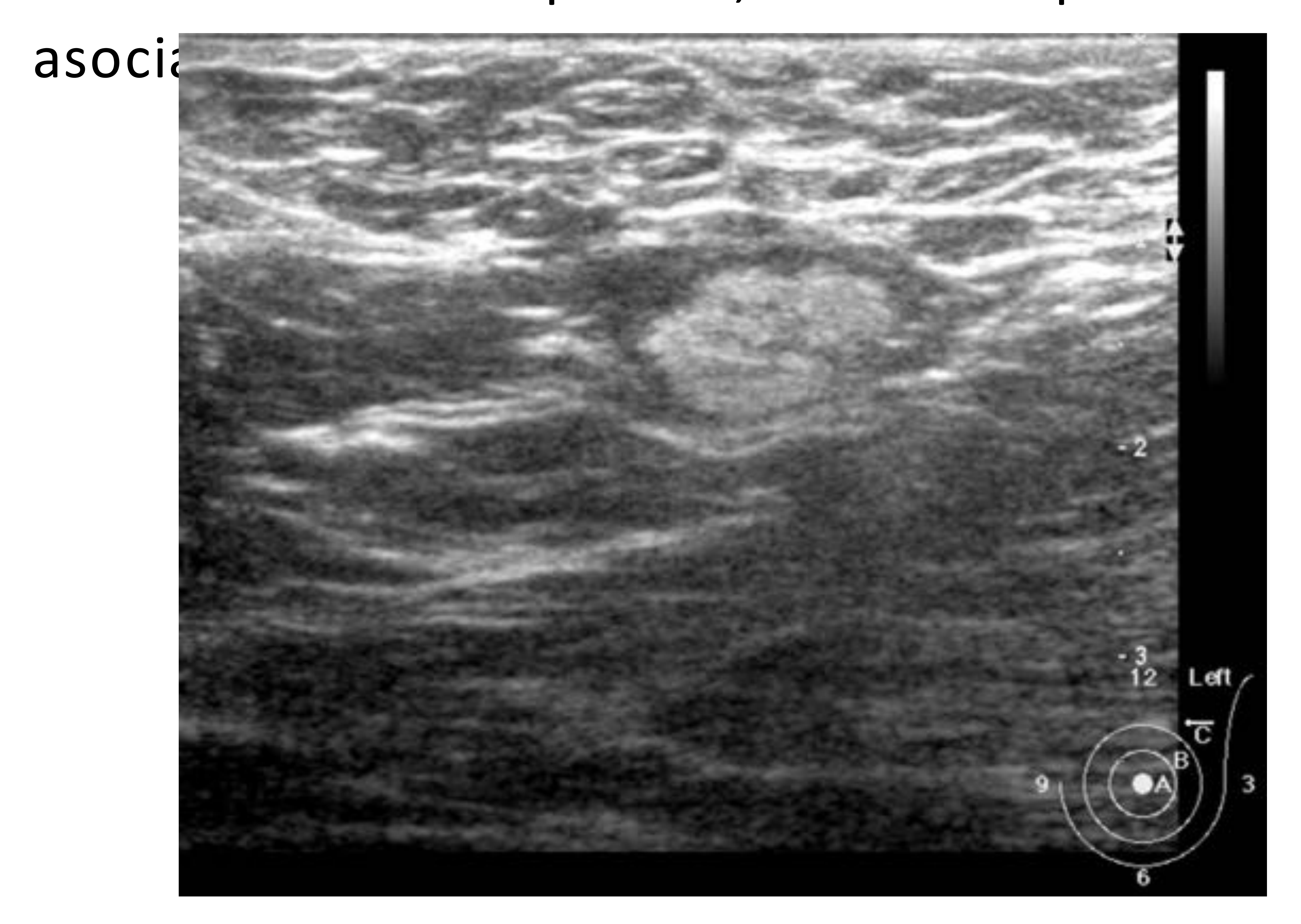

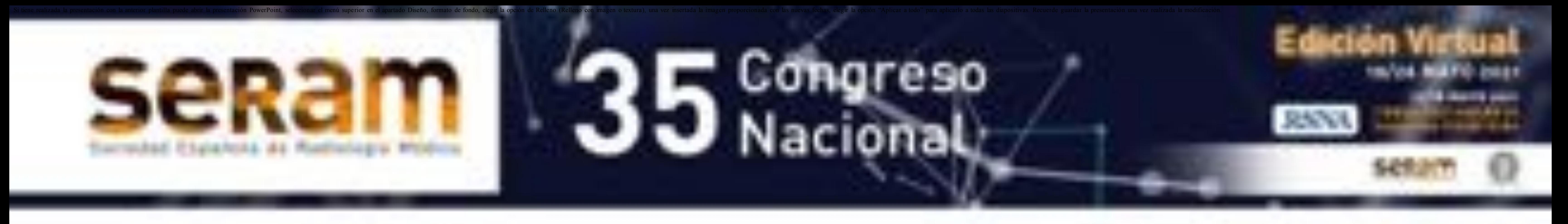

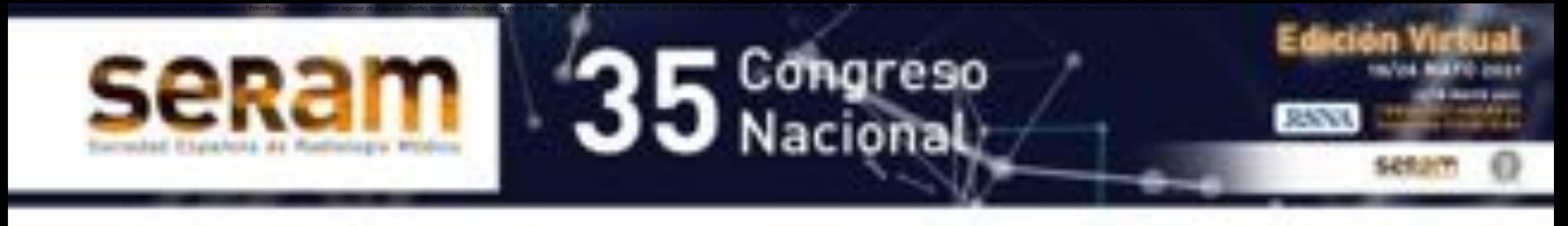

### REVISIÓN DEL TEMA HALLAZGOS ECOGRÁFICOS

Dos nódulos hiperecoicos de márgenes no

circunscritos

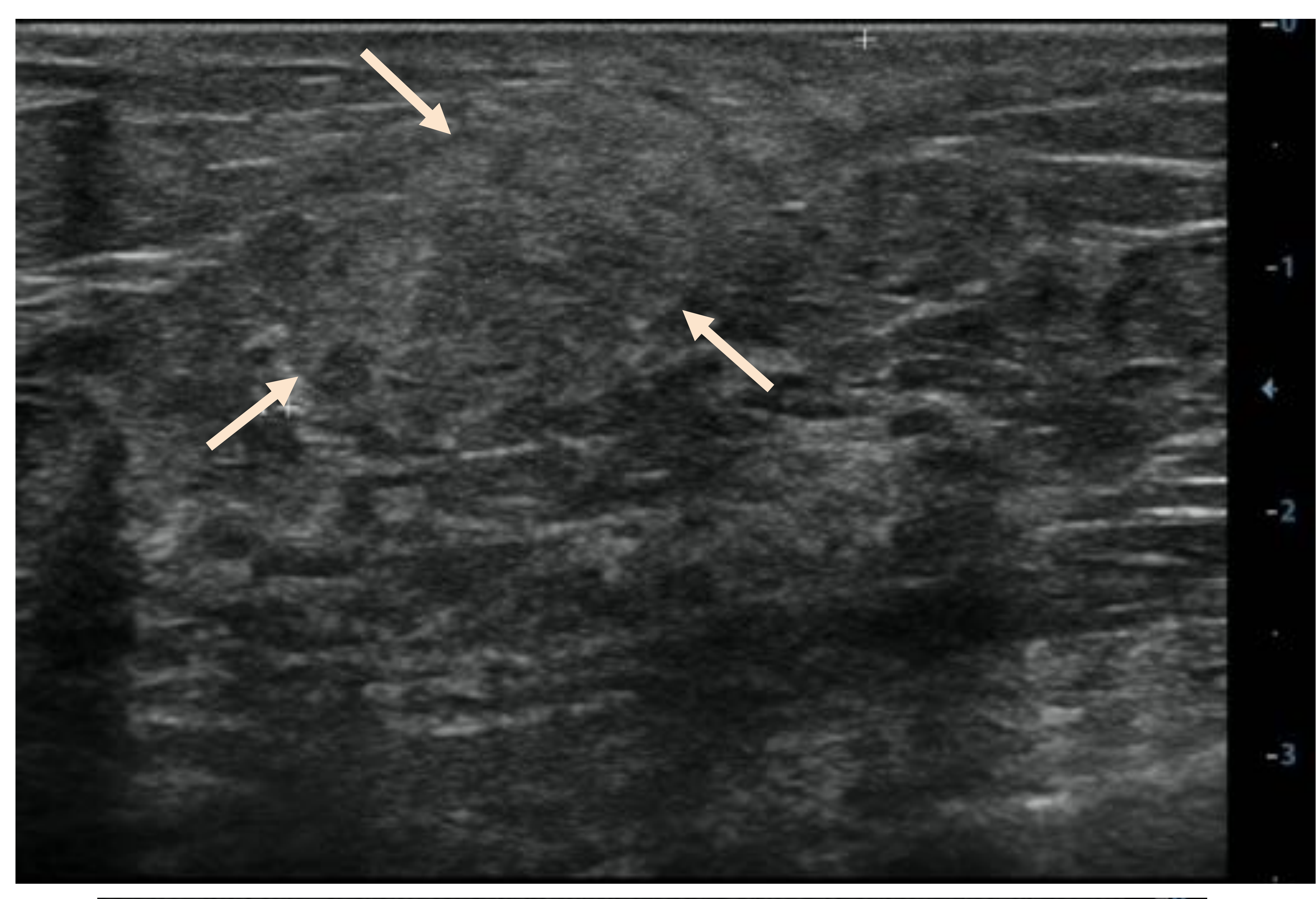

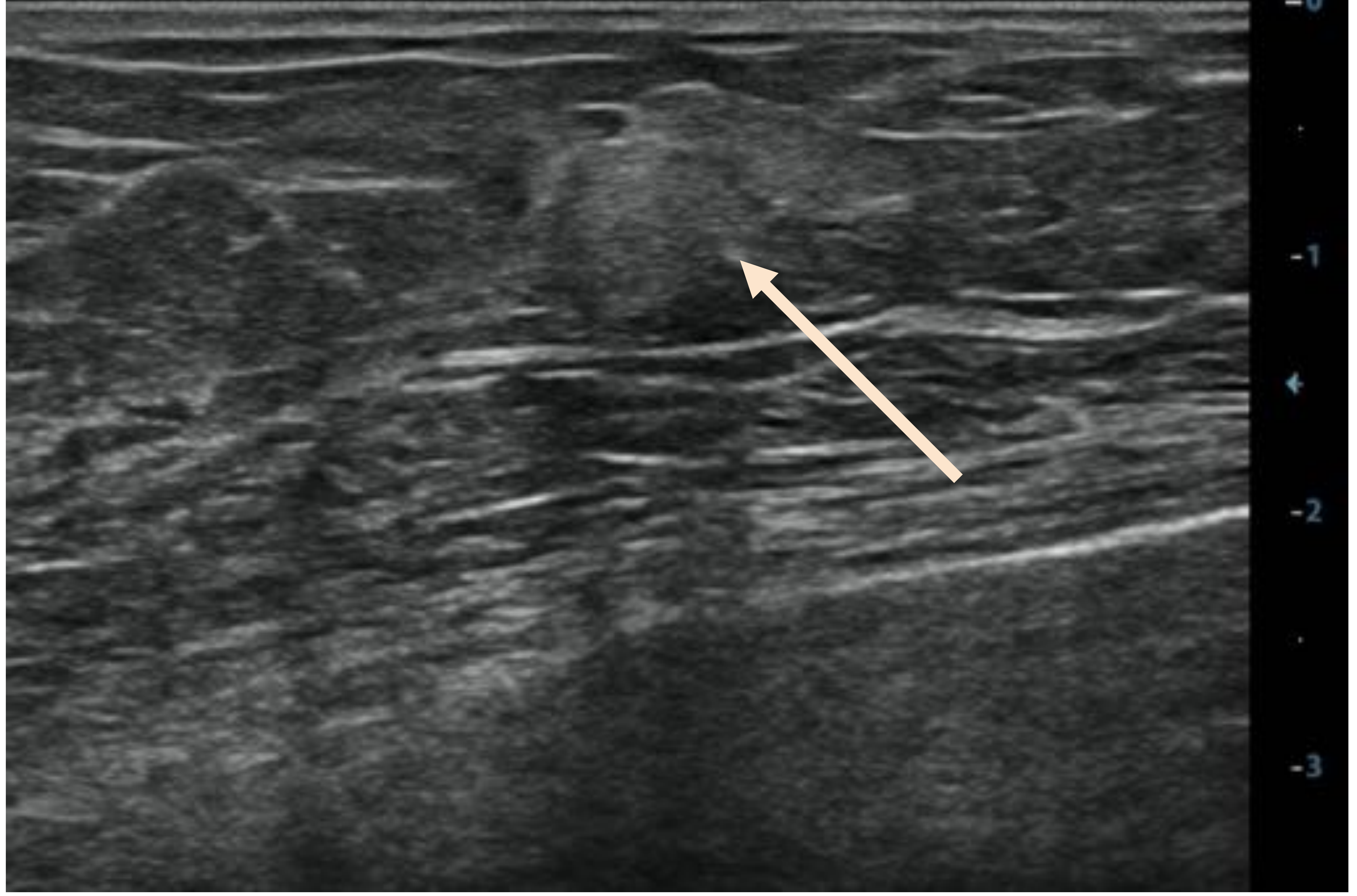

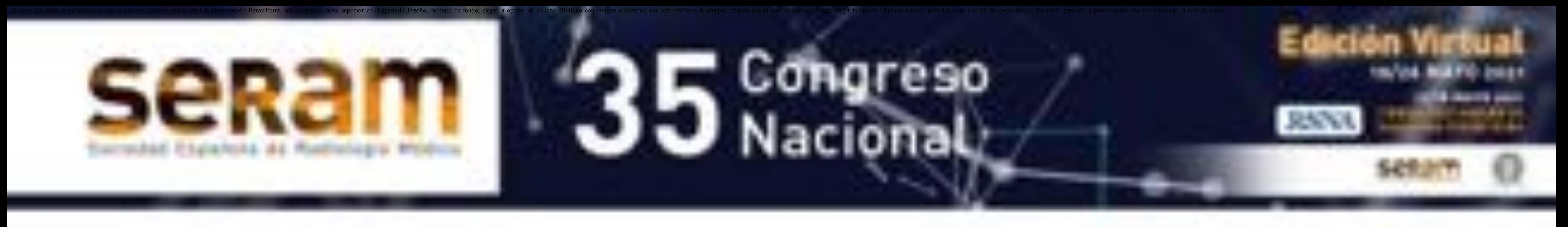

### **HALLAZGOS RADIOLÓGICOS**

- 2. Mamografía
	- o Puede ser normal.
	- · Entre los hallazgos más frecuentes se encuentran la asimetría focal, masa, asimetría global, etc. • Hallazgos asociados: adenopatías axilares,

#### engrosamiento cutáneo.

- 
- 
- 
- 
- -
- - -
		-
- -
	-
- -
	-
- 
- 
- -
- -
	- -
		-
		-
		-
		-
- - -
		- -
		-
		-
	-
- 
- 
- 
- 
- 
- 
- 
- 
- 
- 
- 
- 
- 
- 
- 
- 
- 
- 
- 
- 
- 
- 
- 
- 
- 
- 
- 
- - -
- 
- -
- 
- 
- 
- 
- 
- 
- 
- 
- 
- 
- 
- 
- 

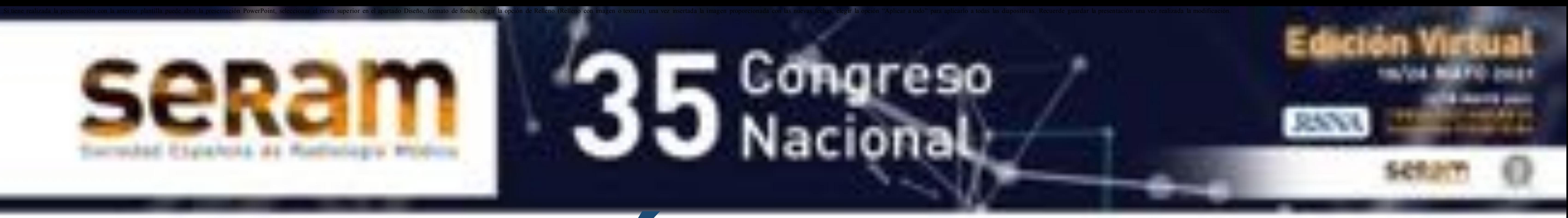

### REVISIÓN DEL TEMA **HALLAZGOS MAMOGRÁFICOS**

Asimetría focal en el CII de la mama izquierda.

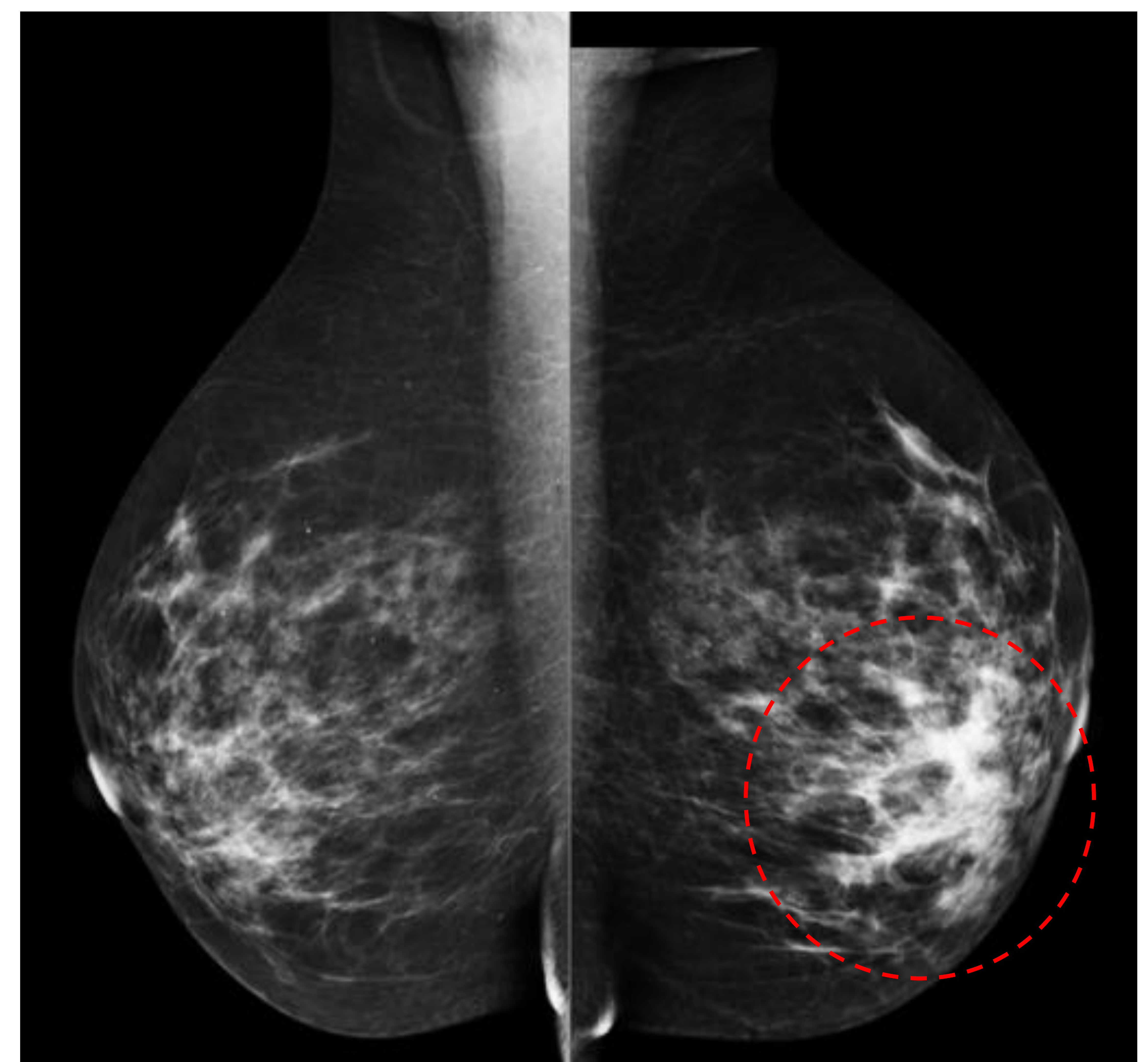

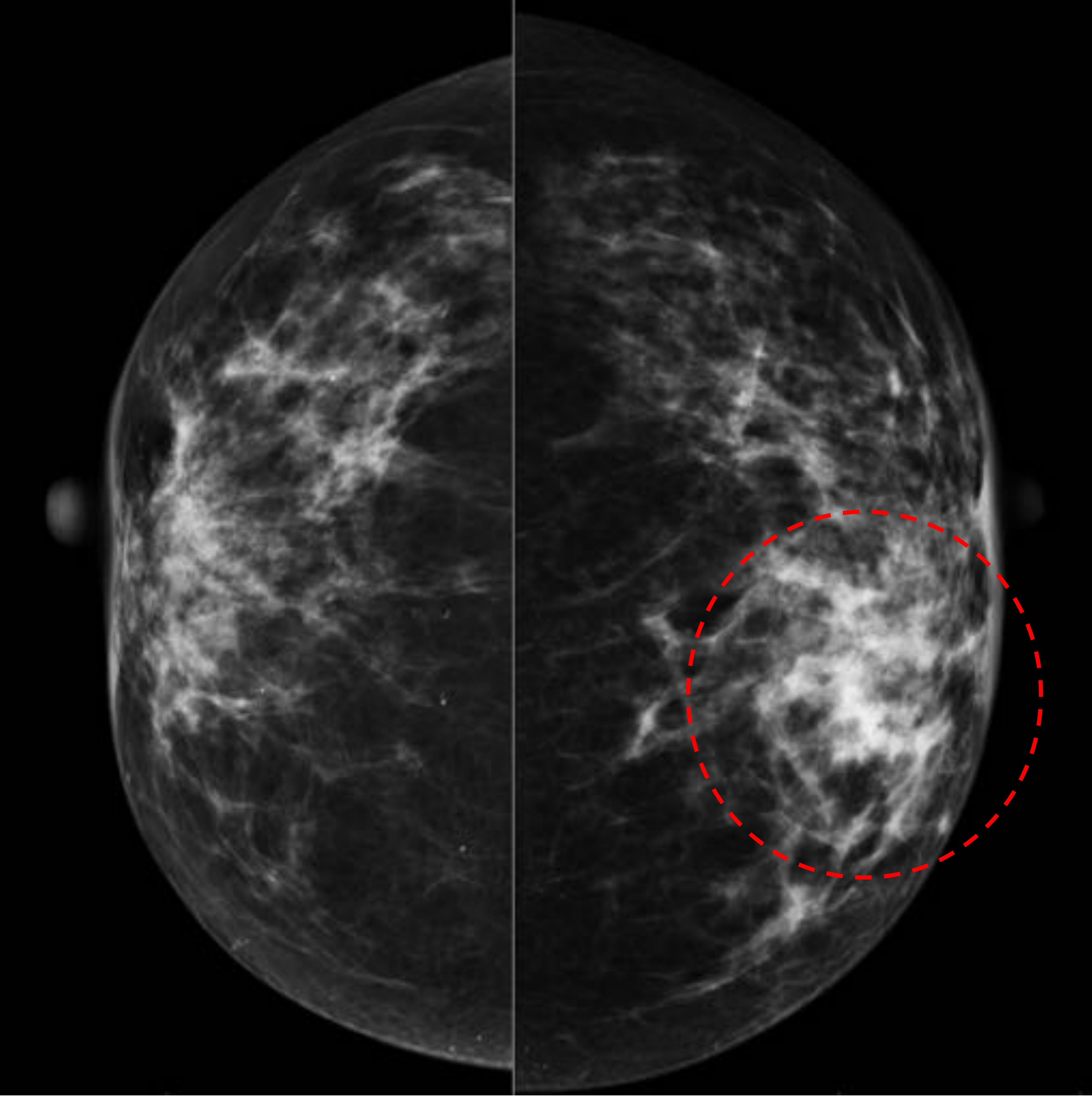

#### **HALLAZGOS MAMOGRÁFICOS**

Asimetría focal en el CSE de la mama

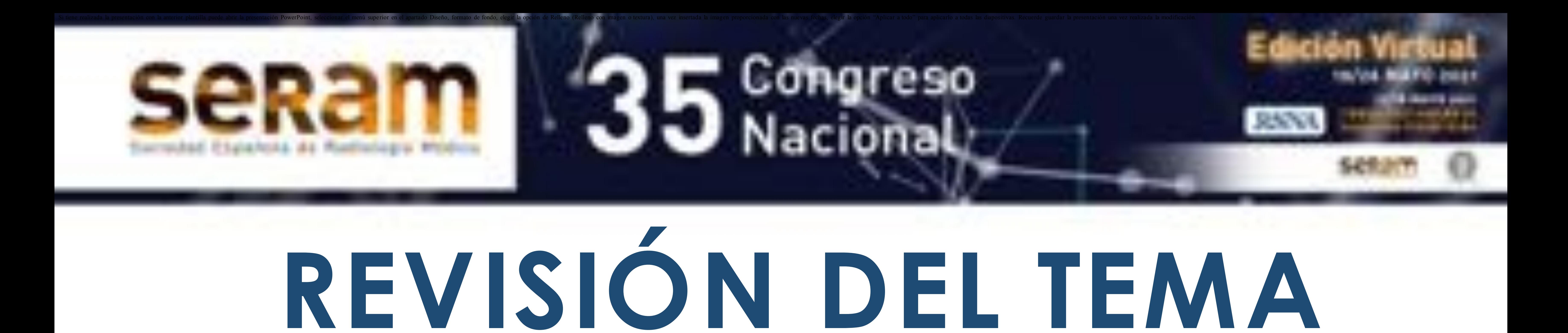

izquierda, que asocia adenopatías axilares.

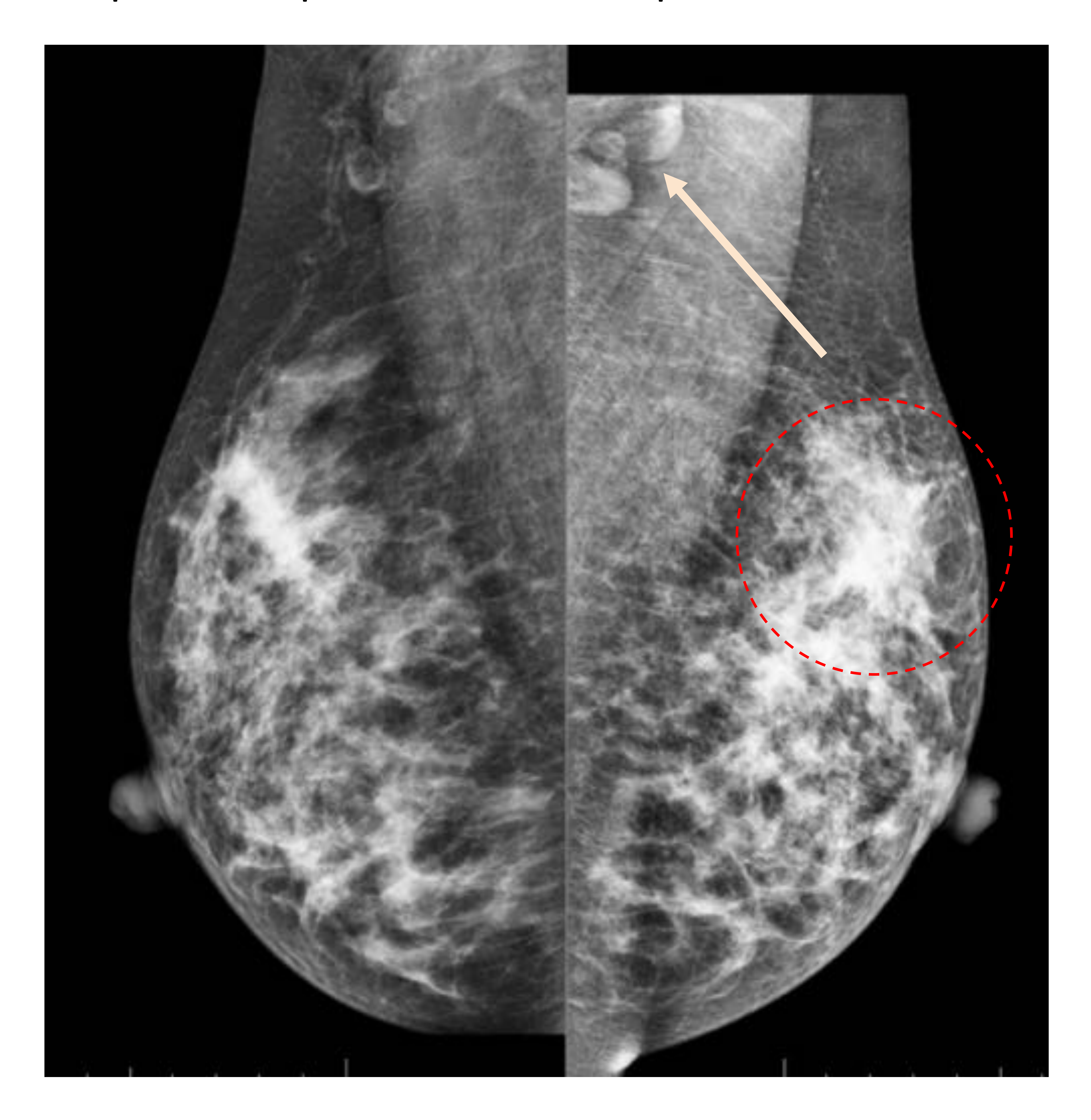

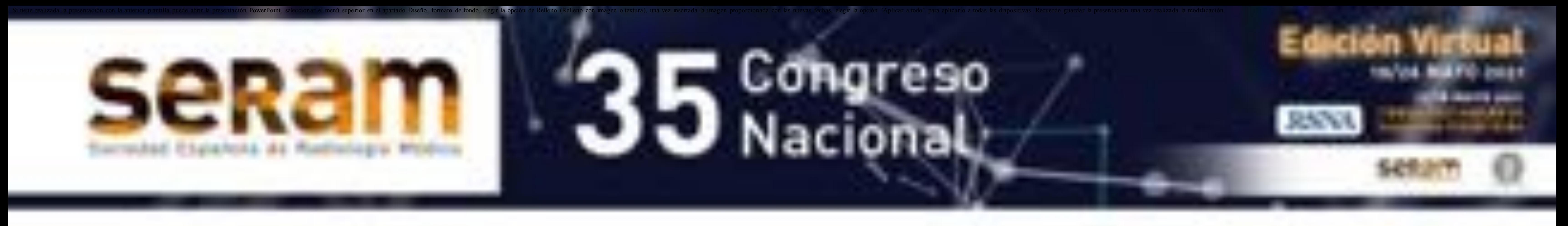

#### **HALLAZGOS MAMOGRÁFICOS**

#### Nódulo ovalado de bordes circunscritos en el

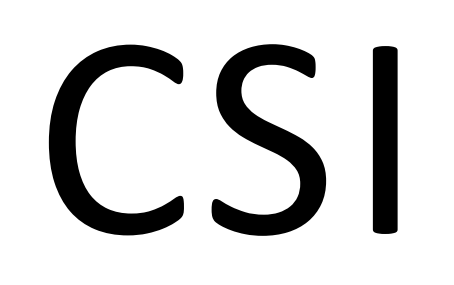

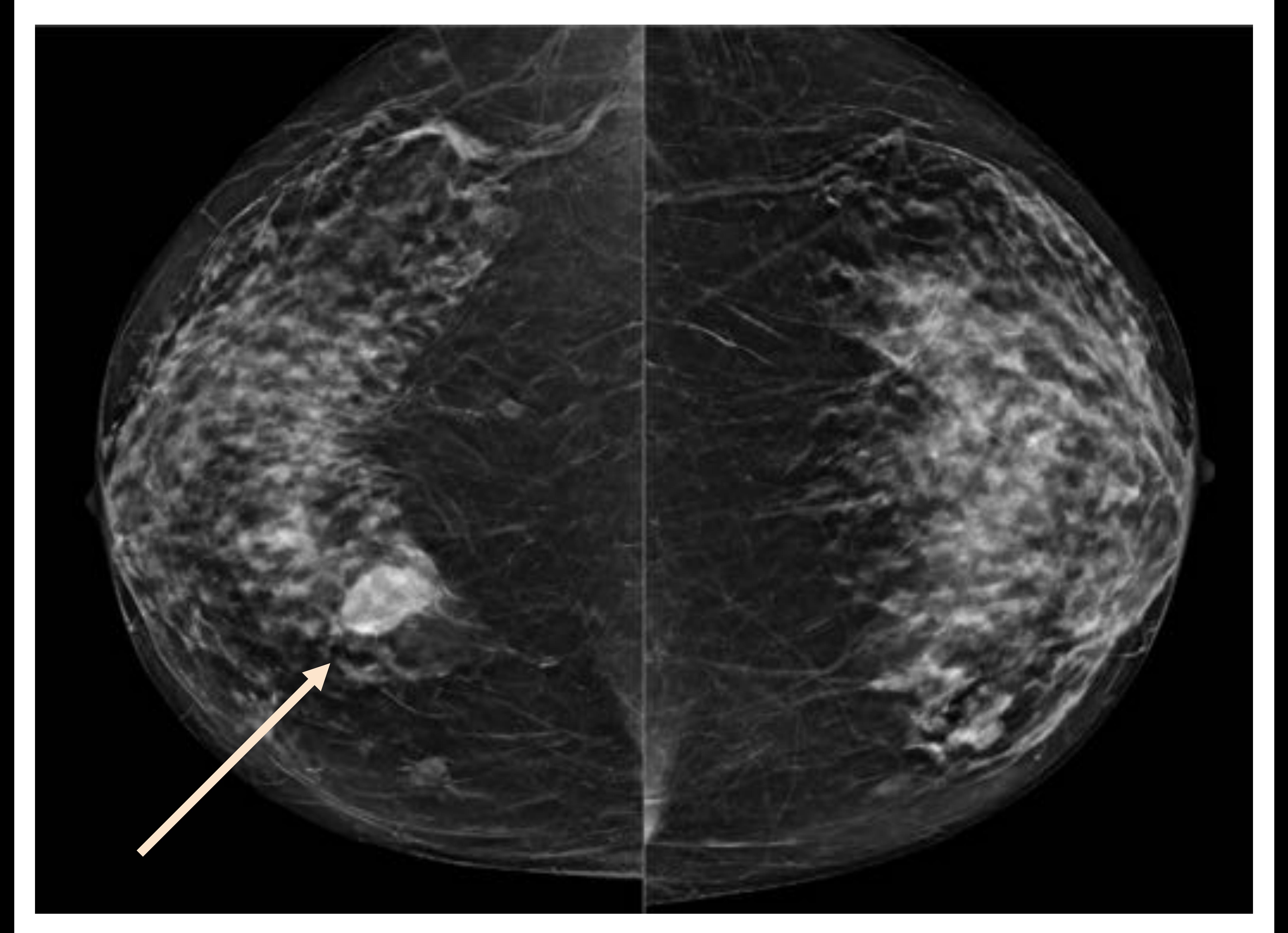

#### **HALLAZGOS MAMOGRÁFICOS**

En la región retroareolar de la mama derecha

se identifica una distorsión arquitectural con engrosamiento cutáneo focal adyacente

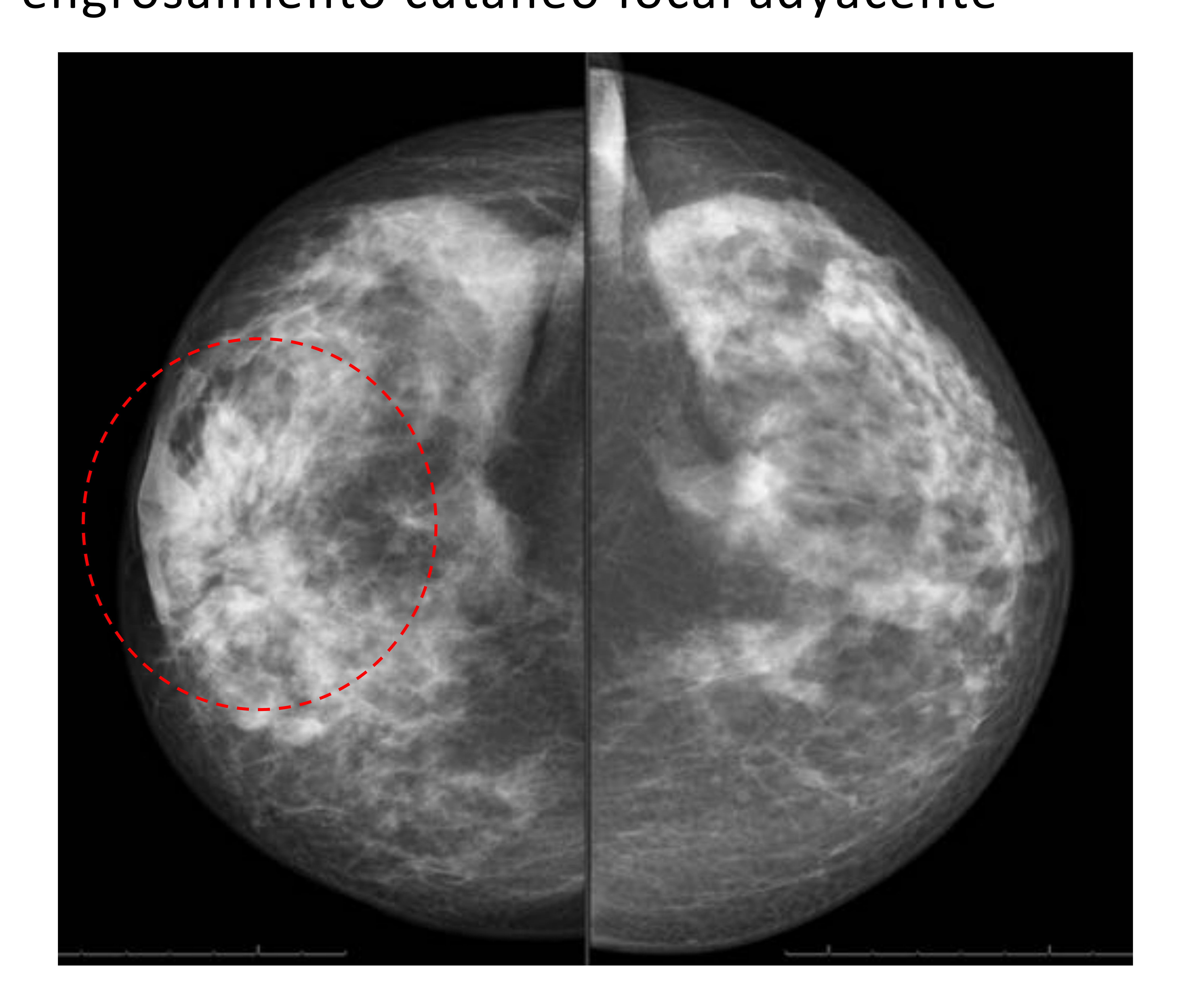

![](_page_12_Picture_0.jpeg)

#### **HALLAZGOS RADIOLÓGICOS** 3. RM

- භPuede presentarse como una masa o masas
	- que realzan tras la administración de
	- contraste (de forma homogénea o en
	- anillo) con o sin realce no nodular regional
	- o segmentario asociado.

භLas masas pueden tener márgenes

circunscritos o no circunscritos

- භAsocia edema (hiperintensidad en
	- secuencia potenciada en T2) y restricción de la difusión.

භHallazgos asociados: adenopatías axilares y engrosamiento cutáneo.

#### භCurvas cinéticas inespecíficas en la mayoría

de los casos.

![](_page_13_Picture_0.jpeg)

![](_page_14_Picture_0.jpeg)

#### HALLAZGOS RM

Realce regional heterogéneo en CSE de la

#### mama izquierda.

![](_page_14_Picture_5.jpeg)

![](_page_14_Picture_6.jpeg)

![](_page_15_Picture_0.jpeg)

#### HALLAZGOS RM

Realce segmentario heterogéneo en región

#### retroareolar de la mama derecha.

![](_page_15_Picture_5.jpeg)

#### **HALLAZGOS RM**

Masa irregular hiperintensa en secuencia T2,

#### con realce en anillo en el CSI de la mama derecha. Adenopatías axilares ipsilaterales.

![](_page_16_Picture_5.jpeg)

![](_page_16_Picture_0.jpeg)

### **REVISIÓN DEL TEMA DIAGNÓSTICO DIFERENCIAL**

භCarcinoma inflamatorio

o Afectación cutánea extensa, que es mucho

menos frecuente en la mastitis granulomatosa idiopática. o El resto de hallazgos por imagen pueden presentarse en ambas patologías (masas, nódulos, asimetrías, distorsión arquitectural, etc.)

![](_page_17_Picture_0.jpeg)

### **REVISIÓN DEL TEMA MANEJO DIAGNÓSTICO Y SEGUIMIENTO RADIOLÓGICO**

![](_page_18_Picture_0.jpeg)

#### භDiagnóstico

![](_page_18_Picture_3.jpeg)

![](_page_18_Picture_4.jpeg)

#### භSeguimiento

#### Se recomienda seguimiento cada 2 o 3 meses

#### Si tratamiento conservador o médico (corticoides, metrotexato o bromocriptina)

![](_page_18_Picture_7.jpeg)

#### **MANEJO DIAGNÓSTICO**

Estudio histopatológico

- භBiopsia con aguja gruesa (BAG), biopsia
	- guiada por estereotaxia o excisional.
- භPunción-aspiración con aguja fina (PAAF):
	- indicada en casos en que se requiera drenaje

de colecciones asociadas.

![](_page_19_Picture_9.jpeg)

![](_page_19_Picture_0.jpeg)

### **CONCLUSIONES**

භLa mastitis granulomatosa idiopática es una enfermedad inflamatoria granulomatosa benigna de difícil diagnóstico, debido a que el cuadro clínico y los hallazgos radiológicos son inespecíficos y superponibles con otras patologías inflamatorias y malignas, como el carcinoma inflamatorio. භLa principal diferencia con el carcinoma inflamatorio inflamatorio es la edad de presentación

y la extensión de la afectación cutánea.

භEl algoritmo diagnóstico debe incluir la BAG y estudio microbiológico.

![](_page_20_Picture_0.jpeg)

### **BIBLIOGRAFÍA**

1.Pluguez-Turull CW, Nanyes JE, Quintero CJ, Alizai H, Mais DD, Kist KA, Dornbluth NC. Idiopathic Granulomatous Mastitis: Manifestations at

Multimodality Imaging and Pitfalls. Radiographics. 2018 Mar-Apr;38(2):330-356. doi: 10.1148/rg.2018170095. PMID: 2952881. 2.Hovanessian Larsen LJ, Peyvandi B, Klipfel N, Grant E, Iyengar G. Granulomatous lobular mastitis: imaging, diagnosis, and treatment. AJR Am J Roentgenol. 2009 Aug;193(2):574-81. doi: 10.2214/AJR.08.1528. PMID: 19620458.

3.Granulomatous mastitis of the breast: a malicious mimic. Severs FJ. et al. Journal of Diagnostic Medical Sonography 2018. 34 (3) 223-228. 4.Oztekin PS, Durhan G, Nercis Kosar P, Erel S, Hucumenoglu S. Imaging Findings in Patients with Granulomatous Mastitis. Iran J Radiol. 2016;13(3):e33900. doi:10.5812/iranjradiol.33900 5.Diagnóstico y tratamiento de la Mastitis Granulomatosa Idiopática: a propósito de un caso. Aguilar M, Jiménez R. Rev Senología y Patol Mam 2003; 16 (4):140-2

6.Differential Diagnosis in Idiopathic Granulomatous Mastitis and Tuberculous Mastitis. Na-Seo HR, et al. J Breast Cancer 2012 15(1) 111-118.

![](_page_21_Picture_0.jpeg)